# Вынужденные колебания в параллельном контуре

, группа  $" " " 20 r$ 

### $\mathbf{1}$ Аннотация

В работе проводится исследование параллельного колебательного контура. По измерениям амплитуд колебаний в установившемся режиме и режимах нарастания и затухания находится логарифмический коэффициент затухания, добротность контура, а также сопротивление катушки индуктивности.

### $\overline{2}$ Теоретические сведения

#### 2.1 Вынужденные колебания

В работе исследуется колебательный контур, изображенный на рис. 1. Контур состоит из параллельно соединенных катушки индуктивности  $L$  и магазина ёмкостей  $C_n$ . Последовательно с катушкой соединен резистор  $R$ .  $R_L$  - активное сопротивление катушки.

Обозначим полный ток в цепочке за  $\vec{I}$ , напряжение на цепочке за  $\vec{U}$ . Будем считать фазу  $\vec{I}$  равной 0.

Найдем импеданс цепи. Импеданс последовательно соединенных катушки  $L$  и резистора  $R$  равен

$$
Z_L = i\omega L + R_L + R \tag{1}
$$

Импеданс конденсатора равен

$$
Z_C = -\frac{i}{\omega C} \tag{2}
$$

Обозначим суммарное активное сопротивление за  $R_{\Sigma}$  =  $R_L + R$ .

Импеданс цепи равен

$$
Z = \frac{Z_L Z_C}{Z_L + Z_C} = Q \rho \frac{1 - i \frac{\omega_0}{\omega} \frac{R + R_L}{\rho}}{1 + i Q \left(\frac{\omega}{\omega_0} - \frac{\omega_0}{\omega}\right)}\tag{3}
$$

Здесь были использованы обозначения:  $\omega_0 = 1/\sqrt{LC}$  - собственная частота, при котором импеданс котура чисто действителен при его последовательном обходе,  $\rho = \sqrt{L/C}$ . реактивное сопротивление, Q - добротность контура, равная

$$
Q = \frac{1}{R_{\Sigma}} \sqrt{\frac{L}{C}} = \frac{\rho}{R_{\Sigma}}
$$
\n(4)

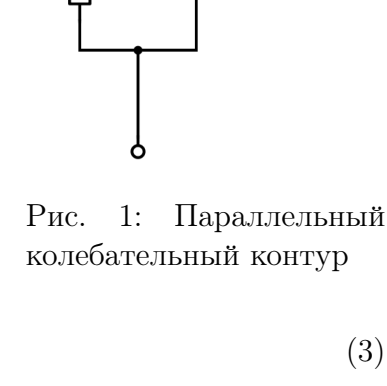

 $\mathbf c$ 

В используемой установке  $Q \gg 1$ , из чего следует, что импеданс по модулю минимален на собственной частоте контура  $\omega_0$ . Поэтому собственную частоту для цепей с высокой добротностью также называют резонансной частотой.

Рассчитаем векторы тока в катушке и конденсаторе, а также вектор напряжения на контуре.

$$
\vec{I}_C = iQ I_0 \frac{\omega}{\omega_0} \frac{1 - i \frac{\omega_0}{\omega} \frac{R + R_L}{\rho}}{1 + iQ \left(\frac{\omega}{\omega_0} - \frac{\omega_0}{\omega}\right)}\tag{5}
$$

$$
\vec{I}_L = -iQI_0 \frac{\omega_0}{\omega} \frac{1}{1 + iQ\left(\frac{\omega}{\omega_0} - \frac{\omega_0}{\omega}\right)}\tag{6}
$$

$$
\vec{U} = I_0 Z = Q \rho I_0 \frac{1 - i \frac{\omega_0}{\omega} \frac{R + R_L}{\rho}}{1 + i Q \left(\frac{\omega}{\omega_0} - \frac{\omega_0}{\omega}\right)}\tag{7}
$$

Для исследуемых контуров и исследуемый диапазонов частот верны неравенства

$$
|\omega - \omega_0| = |\Delta \omega| \ll \omega_0 \tag{8}
$$

$$
R_L + R \ll \rho \tag{9}
$$

Используя малость этих параметров, можно выражения 5-7 упростить до следующего вида:

$$
\vec{I}_C = Q I_0 \frac{\omega}{\omega_0} \frac{e^{i\varphi_C}}{\sqrt{1 + (\tau \Delta \omega)^2}}
$$
(10)

$$
\varphi_C = \frac{\pi}{2} - \frac{R + R_L}{\rho} - \arctan(\tau \Delta \omega)
$$
\n(11)

$$
\vec{I}_L = Q I_0 \frac{\omega_0}{\omega} \frac{e^{i\varphi_L}}{\sqrt{1 + (\tau \Delta \omega)^2}}
$$
(12)

$$
\varphi_L = -\frac{\pi}{2} - \arctan(\tau \Delta \omega)
$$
\n(13)

$$
\vec{U} = Q\rho I_0 \frac{e^{i\varphi U}}{\sqrt{1 + (\tau \Delta \omega)^2}}
$$
(14)

$$
\varphi_U = -\frac{\omega_0}{\omega} \frac{R + R_L}{\rho} - \arctan(\tau \Delta \omega)
$$
\n(15)

Здесь  $\tau = 2L/R_{\Sigma} = 2Q/\omega_0$  - время затухания контура.

Из этой формулы видно, что при постоянном токе модуль напряжения обратно про-√ порционален  $\sqrt{1 + (\tau \Delta \omega)^2}.$  Поэтому ширина АЧХ на высоте  $U_{max}/\sqrt{2}$  равна

$$
\Delta \omega = \frac{\omega_0}{Q}
$$

#### 2.2 Нарастающие и затухающие колебания

Токи и напряжения в контуре описываются неоднородным линейным дифференциальным уравнением. Его решение равно сумме общего решения однородного уравнения (вынуждающий ток равен 0) и частного решения неоднородного. Частное решение при вынуждающем токе, равном

$$
I_{\scriptscriptstyle BH}(t) = I_0 \cos(\omega t)
$$

записывается в виде, определяемом формулой 14:

$$
U = U_0(I)\sin(\omega t + \varphi(\omega))
$$

Найдем общее решение однородного уравнения. В этом случае внешний ток равен нулю, и можно рассматривать замкнутый RLC-контур.

$$
L\frac{d^2I_L}{dt^2} + R_{\Sigma}\frac{dI_L}{dt} + \frac{I_L}{C} = 0
$$

В рассматриваемой установке  $Q \gg 0$ , следовательно,  $I_L(t)$  - затухающие колебания.

$$
I_L(t) = I_{L0}e^{-\gamma t}\sin(\sqrt{\omega_0^2 - \gamma^2}t + \varphi_0)
$$

Здесь используется обозначение  $\gamma = \frac{R}{2L}$ . Так как  $\omega_0 \gg \gamma$ , за период затухания колебаний много больше периода колебаний, и можно записать зависимость амплитуды колебаний от времени:  $(1)$   $T = -\gamma t$ 

$$
I_{Lmax}(t) = I_{L0}e^{-\beta t}
$$

$$
U_{\text{o},\text{th}}(t) = U_0 e^{-\gamma t} \sin(\omega t + \varphi_0)
$$

Рассмотрим теперь случаи нарастающих колебаний. Для нарастающих колебаний выполняются начальные условия  $U(0) = 0$ ,  $\dot{U}(0) = 0$ . Зависимость напряжения от времени записывается в виде

$$
U(t) = U_0(\cos(\omega_0 t + \varphi_U) - \cos(\omega t + \varphi_U)e^{-\gamma t})
$$

При  $|\omega_0 - \omega| \ll \omega_0$ 

$$
U(t) = U_0 \cos(\omega_0 t + \varphi_U)(1 - e^{-\gamma t})
$$

Зависимость амплитуды k-го максимума от его номера следующая:

$$
U_k = U_0 (1 - e^{-\gamma T k})
$$

Для затухающих колебаний вынуждающее напряжение равно 0, и зависимость  $U(t)$ записывается в виде

$$
U(t) = U_0 e^{-\gamma t} \sin(\omega_0 t + \varphi_0)
$$

Зависимость амплитуды *k*-го максимума от его номера:

$$
U_k = U_0 e^{-\gamma T_k}
$$

Величину  $\Theta = \gamma T$  назывеют логарифмическим декрементом затухания. Добротность выражается через него следующим образом:

$$
Q = \frac{\omega_0}{2\gamma} = \frac{\pi}{\Theta}
$$

## 3 Экспериментальная установка

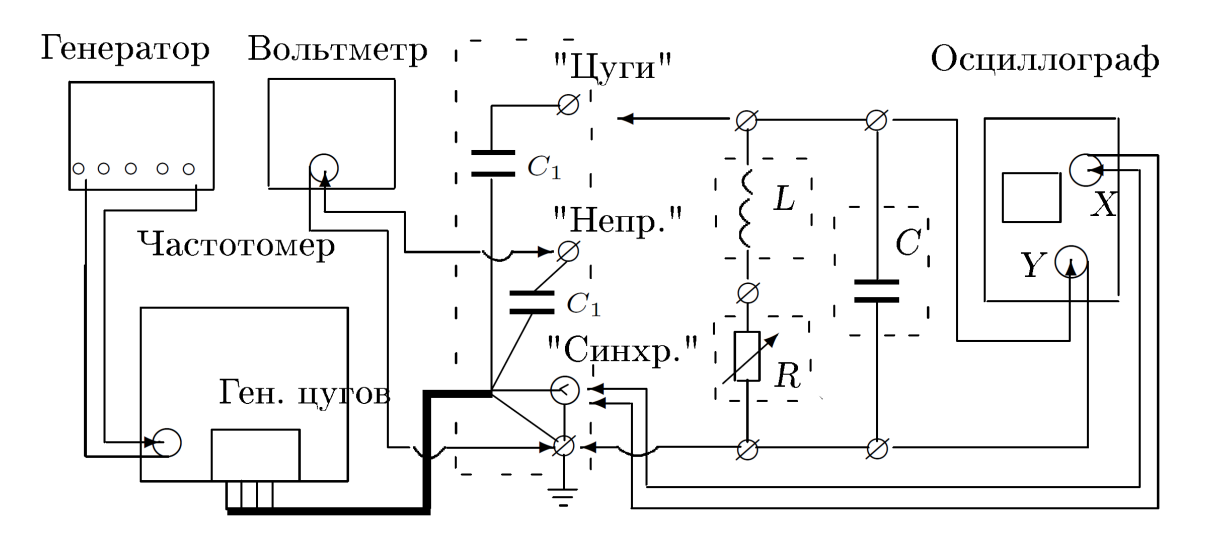

Рис. 2: Схема установки

В работе используется установка, изображенная на рисунке 2. Для исследования АЧХ контура он подключается к выводам "Непр."и "Земля". Параллельно с измерением амплитуды напряжения  $U$  на всем контуре измеряется амплитуда напряжения  $U_1$  на последовательно соединенным с ним конденсатором  $C_1$ . Это позволяет находить амплитуду вынуждающего тока по формуле

$$
I_0 = U_0 \omega C_1
$$

Для измерения логарифмического декремента затухания по затуханию и нарастанию колебаний установка подключается к выводам "Цуги"и "Земля". Вывод X осциллографа подключается к выводу "Синхр."и используется для синхронизации.

Параметры установки:

$$
L = 100 \text{ mF}
$$

$$
C = 100 \pm 3 \text{ m}\Phi
$$

$$
C_1 = 600 \text{ mK}\Phi
$$

# 4 Методика и результаты измерений и их обработки

### 4.1 Измерение АЧХ

Рассчитаем резонансную частоту схемы.

$$
f_0 = \frac{1}{2\pi\sqrt{LC}} = 1,59 \pm 0,02 \text{ kTm}
$$

Для схем с сопротивлениями магазина  $R_1 = 0$  Ом и  $R_2 = 100$  Ом измерим зависимость  $U$ и  $U_1$  от частоты  $f$ . Для каждой частоты рассчитаем амплитуду внешнего тока  $I_0$  =  $U_1 \omega C_1$ , амплитуду тока в конденсаторе  $I_C = U \omega C$  импеданс цепи  $Z = U/I_0$  и отношение импеданса к максимальному  $Z/Z_{max}$ . Результаты приведены в таблицах 1 и 2.

| $f$ , Гц | $f/f_0$ , Гц | U, B | $U_1$ , B | $\Delta U$ , B | $I_C$ , MA | $I_0$ , MKA | $Z$ , кОм | $Z/Z_{max}$ | $\Delta Z/Z_{max}$ |
|----------|--------------|------|-----------|----------------|------------|-------------|-----------|-------------|--------------------|
| 1,500    | 0.9579       | 0.44 | 6.86      | 0.01           | 0.41       | 38.8        | 11.3      | 0.326       | 0.007              |
| 1,509    | 0.9636       | 0.51 | 6.92      | 0.01           | 0.48       | 39.4        | 13.0      | 0.372       | 0.007              |
| 1,521    | 0.9713       | 0.64 | 7.01      | 0.01           | 0.61       | 40.2        | 15.9      | 0.458       | 0.007              |
| 1,532    | 0.9783       | 0.82 | 7.10      | 0.01           | 0.79       | 41.0        | 20.0      | 0.575       | 0.007              |
| 1,542    | 0.9847       | 0.99 | 7.14      | 0.03           | 0.96       | 41.5        | 23.9      | 0.685       | 0.021              |
| 1,548    | 0.9885       | 1.14 | 7.05      | 0.03           | 1.11       | 41.1        | 27.7      | 0.796       | 0.021              |
| 1,551    | 0.9904       | 1.20 | 6.95      | 0.03           | 1.17       | 40.6        | 29.5      | 0.849       | 0.021              |
| 1,556    | 0.9936       | 1.29 | 6.76      | 0.03           | 1.26       | 39.7        | 32.5      | 0.935       | 0.022              |
| 1,560    | 0.9962       | 1.29 | 6.41      | 0.03           | 1.26       | 37.7        | 34.2      | 0.983       | 0.023              |
| 1,566    | 1.0000       | 1.26 | 6.13      | 0.03           | 1.24       | 36.2        | 34.8      | 1.000       | 0.024              |
| 1,572    | 1.0038       | 1.14 | 5.70      | 0.03           | 1.13       | 33.8        | 33.7      | 0.970       | 0.026              |
| 1,580    | 1.0089       | 0.96 | 5.74      | 0.03           | 0.95       | 34.2        | 28.1      | 0.807       | 0.025              |
| 1,589    | 1.0147       | 0.82 | 5.75      | 0.01           | 0.82       | 34.4        | 23.8      | 0.684       | 0.008              |
| 1,599    | 1.0211       | 0.68 | 5.82      | 0.01           | 0.68       | 35.1        | 19.4      | 0.557       | 0.008              |
| 1,611    | 1.0287       | 0.54 | 5.91      | 0.01           | 0.55       | 35.9        | 15.0      | 0.432       | 0.008              |
| 1,628    | 1.0396       | 0.43 | 6.01      | 0.01           | 0.44       | 36.9        | 11.7      | 0.335       | 0.008              |

Таблица 1: Результаты измерения и обработки АЧХ для R = 0 Ом

Построим на одном графике зависимости  $DeltaZ/Z_{max}(f/f_0)$  для двух значений сопротивления.

| $f$ , Гц           | $f/f_0$ , Гц | U, B  | $U_1, B$ | $\Delta U$ , B | $I_C$ , MA | $I_0$ , MKA | $Z$ , кОм | $Z/Z_{max}$ | $\Delta Z/Z_{max}$ |
|--------------------|--------------|-------|----------|----------------|------------|-------------|-----------|-------------|--------------------|
| 1,334              | 0.8519       | 0.090 | 6.51     | 0.003          | 0.08       | 32.74       | 2.75      | 0.381       | 0.013              |
| 1,377              | 0.8793       | 0.111 | 6.52     | 0.003          | 0.10       | 33.85       | 3.28      | 0.455       | 0.012              |
| 1,401              | 0.8946       | 0.126 | 6.53     | 0.003          | 0.11       | 34.49       | 3.65      | 0.507       | 0.012              |
| $\overline{1,}432$ | 0.9144       | 0.153 | 6.54     | 0.003          | 0.14       | 35.31       | 4.33      | 0.601       | 0.012              |
| 1,474              | 0.9413       | 0.195 | 6.53     | 0.003          | 0.18       | 36.29       | 5.37      | 0.745       | 0.011              |
| 1,505              | 0.9610       | 0.228 | 6.51     | 0.003          | 0.22       | 36.94       | 6.17      | 0.856       | 0.011              |
| 1,538              | 0.9821       | 0.258 | 6.44     | 0.003          | 0.25       | 37.34       | 6.91      | 0.958       | 0.011              |
| 1,567              | 1.0006       | 0.270 | 6.34     | 0.003          | 0.27       | 37.45       | 7.21      | 1.000       | 0.011              |
| 1,593              | 1.0172       | 0.261 | 6.31     | 0.003          | 0.26       | 37.89       | 6.89      | 0.955       | 0.011              |
| 1,625              | 1.0377       | 0.240 | 6.26     | 0.003          | 0.25       | 38.35       | 6.26      | 0.868       | 0.011              |
| 1,652              | 1.0549       | 0.216 | 6.25     | 0.003          | 0.22       | 38.92       | 5.55      | 0.770       | 0.011              |
| 1,688              | 1.0779       | 0.186 | 6.26     | 0.003          | 0.20       | 39.84       | 4.67      | 0.648       | 0.010              |
| 1,720              | 1.0983       | 0.168 | 6.26     | 0.003          | 0.18       | 40.59       | 4.14      | 0.574       | 0.010              |
| 1,761              | 1.1245       | 0.144 | 6.27     | 0.003          | 0.16       | 41.63       | 3.46      | 0.480       | 0.010              |
| 1,829              | 1.1679       | 0.120 | 6.29     | 0.003          | 0.14       | 43.37       | 2.77      | 0.384       | 0.010              |
| 1,932              | 1.2337       | 0.096 | 6.31     | 0.003          | 0.12       | 45.96       | 2.09      | 0.290       | 0.009              |

Таблица 2: Результаты измерения и обработки АЧХ для  $R=100$ Ом

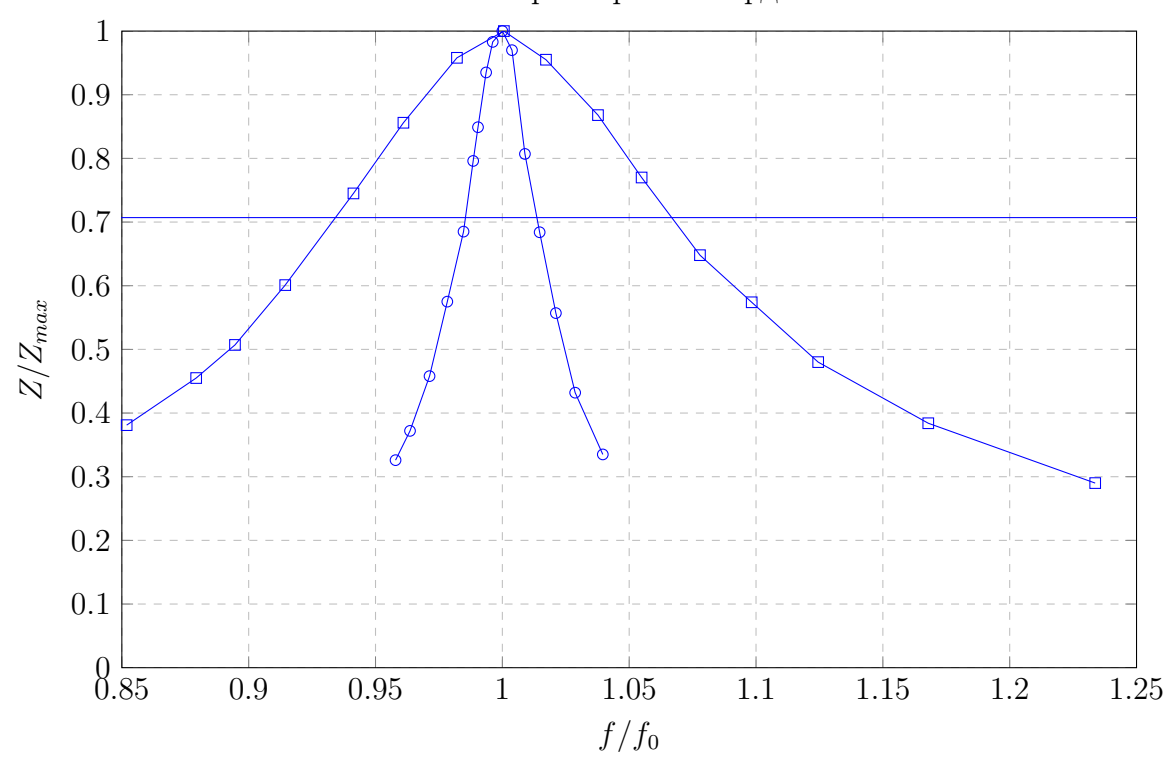

АЧХ в безразмерных координатах

Из АЧХ находим

$$
(\Delta f/f_0)_{R=0} = 0.028 \pm 0.003
$$

$$
(\Delta f/f_0)_{R=100} = 0.133 \pm 0.005
$$

$$
Q_{R=0} = 35 \pm 4
$$

$$
Q_{R=100} = 7.5 \pm 0.3
$$

$$
R_L = 100 \cdot \frac{0.028}{0.133 - 0.028} = (27 \pm 5) \text{ Om}
$$

### 4.2 Исследование затухания и нарастания колебаний

Для исследования нарастания и затухания колебаний подадим на контур цуги колебаний резонансной частоты.

При сопротивлении  $R = 0$  Ом колебания нарастают слишком медленно, и не успевают достичь максимального напряжения. Поэтому затухание и нарастание колебаний исследуем для цепей с сопротивлениями  $R = 20$  Ом и  $R = 100$  Ом.

Осцилограммы напряжения на конденсаторе приведены на рисунках 3 и 4.

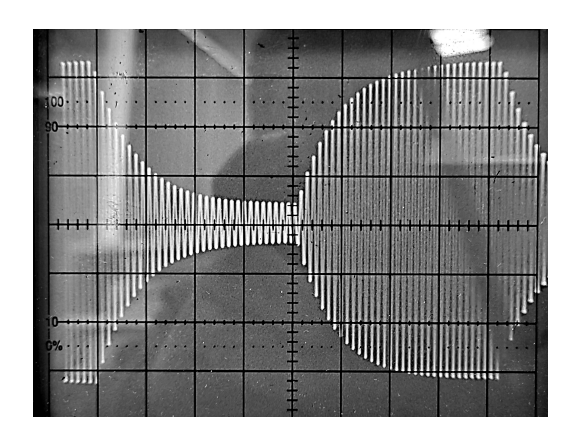

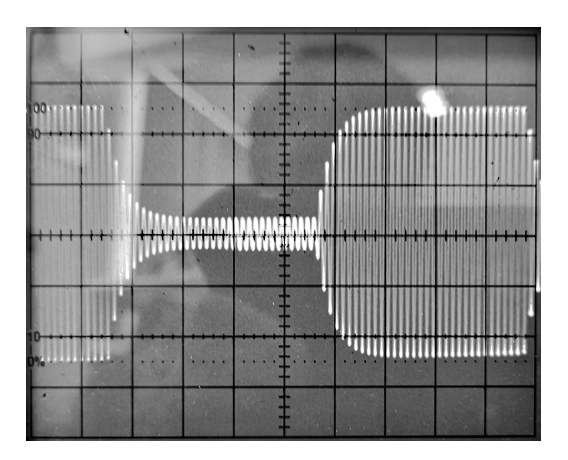

Рис. 3:  $U_C(t)$  для цепи с  $R = 20$  Ом Рис. 4:  $U_C(t)$  для цепи с  $R = 100$  Ом

Видно, что амплитуда колебаний спадает не до нуля, а до какого-то минимального значения. Скорее всего, это вызвано несовершенностью волновых цугов. Будем измерять минимальное значение амплитуды и производить рассчеты по разности максимального и минимального значения.

Для каждой осциллограммы измерим  $U_{max}$  и  $U_{min}$ в пикселях.

Для  $R = 20$  Ом

Для  $R = 100$  Ом

$$
U_{max1} = 656
$$

$$
U_{min1} = 76
$$

$$
U_{max2} = 608
$$

$$
U_{min2} = 78
$$

При нарастании и затухании колебаний для нескольких пар максимумов измерим  $U_1$ ,  $U_2$  и  $\Delta n$  - две амплитуды и число колебаний между ними. Все измерения проводятся в условных единицах(пикселях на фотографии). Результаты измерений приведены в таблицах.

Таким образом, измеренные логарифмические коэффициенты затухания и добротности равны

$$
\Theta_{\text{napacr.},R=20 \text{ Om}} = (154 \pm 7) \cdot 10^{-3}
$$

$$
\Theta_{\text{saryx.,}R=20 \text{ Om}} = (162 \pm 5) \cdot 10^{-3}
$$

$$
\Theta_{\text{napacr.},R=100 \text{ Om}} = (426 \pm 18) \cdot 10^{-3}
$$

$$
\Theta_{\text{saryx.,}R=100 \text{ Om}} = (446 \pm 14) \cdot 10^{-3}
$$

$$
Q_{\text{napacr.},R=20 \text{ Om}} = 20.4 \pm 0.9
$$

$$
Q_{\text{saryx.,}R=20 \text{ Om}} = 19.3 \pm 0.6
$$

$$
Q_{\text{mapacr.,}R=100 \text{ Om}} = 7.4 \pm 0.3
$$

| $U_1$                    | $U_2$ | $\Delta n$       | $\Theta = \ln((U_{max} - U_1)/(U_{max} - U_2))/n$ |
|--------------------------|-------|------------------|---------------------------------------------------|
| 131                      | 271   | $\overline{2}$   | 0.155                                             |
| 271                      | 374   | $\overline{2}$   | 0.156                                             |
| 374                      | 452   | $\overline{2}$   | 0.162                                             |
| 452                      | 526   | 3                | 0.150                                             |
| 526                      | 575   | 3                | 0.158                                             |
| 575                      | 610   | 4                | 0.141                                             |
| Среднее                  |       |                  | 0.154                                             |
| Среднеквадратичная погр. |       |                  | 0.003                                             |
|                          |       | Коэфф. Стьюдента | 2.570                                             |
|                          |       | Случайная погр.  | 0.007                                             |

Таблица 3: Результаты измерения  $\Theta$  по нарастанию для  $R = 20$  Ом

| $U_1$   | $U_2$ | $\Delta n$               | $\Theta = \ln((U_1 - U_{min})/(U_2 - U_{min}))/n$ |
|---------|-------|--------------------------|---------------------------------------------------|
| 611     | 462   | 2                        | 0.163                                             |
| 462     | 356   | $\overline{2}$           | 0.161                                             |
| 356     | 279   | $\overline{2}$           | 0.161                                             |
| 279     | 200   | 3                        | 0.164                                             |
| 200     | 139   | 4                        | 0.169                                             |
| 139     | 105   | 5                        | 0.155                                             |
| Среднее |       |                          | 0.162                                             |
|         |       | Среднеквадратичная погр. | 0.002                                             |
|         |       | Коэфф. Стьюдента         | 2.570                                             |
|         |       | Случайная погр.          | 0.005                                             |

Таблица 4: Результаты измерения  $\Theta$  по затуханию для  $R = 20$  Ом

| $U_1$   | $U_2$ | $\Delta n$               | $\Theta = \ln((U_{max} - U_1)/(U_{max} - U_2))/n$ |  |  |
|---------|-------|--------------------------|---------------------------------------------------|--|--|
| 205     | 344   |                          | 0.423                                             |  |  |
| 344     | 435   |                          | 0.423                                             |  |  |
| 435     | 494   |                          | 0.417                                             |  |  |
| 494     | 561   | 2                        | 0.443                                             |  |  |
| Среднее |       |                          | 0.426                                             |  |  |
|         |       | Среднеквадратичная погр. | 0.006                                             |  |  |
|         |       | Коэфф. Стьюдента         | 3.180                                             |  |  |
|         |       | Случайная погр.          | 0.018                                             |  |  |

Таблица 5: Результаты измерения  $\Theta$  по нарастанию для  $R = 100$  Ом

| $U_1$   | $U_2$ | $\Delta n$               | $\Theta = \ln((U_1 - U_{min})/(U_2 - U_{min}))/n$ |  |  |
|---------|-------|--------------------------|---------------------------------------------------|--|--|
| 496     | 346   |                          | 0.444                                             |  |  |
| 346     | 250   |                          | 0.443                                             |  |  |
| 250     | 189   |                          | 0.438                                             |  |  |
| 189     | 106   | 3                        | 0.459                                             |  |  |
| Среднее |       |                          | 0.446                                             |  |  |
|         |       | Среднеквадратичная погр. | 0.005                                             |  |  |
|         |       | Коэфф. Стьюдента         | 3.180                                             |  |  |
|         |       | Случайная погр.          | 0.014                                             |  |  |

Таблица 6: Результаты измерения  $\Theta$  по затуханию для  $R = 100$  Ом

$$
Q_{\text{saryx.},R=100 \text{ O}_M} = 7.0 \pm 0.2
$$

Из величин  $\Theta$  рассчитаем  $R_L$ :

$$
R_{L, \text{3aryx.}} = 80 \cdot \frac{\Theta_{\text{3aryx.,}R=20 \text{ OM}}}{\Theta_{\text{3aryx.,}R=100 \text{ OM}} - \Theta_{\text{3aryx.,}R=20 \text{ OM}}} - 20 = 25 \pm 3 \text{ OM}
$$
  

$$
R_{L, \text{1} \text{AD} \text{ACT.}} = 80 \cdot \frac{\Theta_{\text{1} \text{AD} \text{ACT.},R=20 \text{ OM}}}{\Theta_{\text{1} \text{AD} \text{ACT.},R=100 \text{ OM}} - \Theta_{\text{1} \text{AD} \text{ACT.},R=20 \text{ OM}}} - 20 = 25 \pm 3 \text{ OM}
$$

Из нарастания и затухания колебаний получились очень близкие значения добротностей цепей и сопротивления катушки.

## 4.3 Рассчет добротности по параметрам цепи

Измерим с помощью RLC-метра сопротивление катушки в зависимости от частоты. Получаются результаты:

$$
R_{L,f=50\Gamma\text{H}} = 21.54 \pm 0.01 \text{ OM}
$$
  
\n
$$
R_{L,f=500\Gamma\text{H}} = 21.76 \pm 0.01 \text{ OM}
$$
  
\n
$$
R_{L,f=1000\Gamma\text{H}} = 22.24 \pm 0.01 \text{ OM}
$$
  
\n
$$
R_{L,f=1500\Gamma\text{H}} = 22.97 \pm 0.01 \text{ OM}
$$

Наблюдается небольшое увеличение сопротивления при повышении частоты, вызванное уменьшением толщины скин-слоя.

Будем для рассчета использовать значение сопротивления, наиболее близкое к резонансной частоте.

$$
Q_{R=0 \text{ Om}} = 43.5 \pm 0.9
$$
  

$$
Q_{R=20 \text{ Om}} = 23.3 \pm 0.5
$$
  

$$
Q_{R=100 \text{ Om}} = 8.13 \pm 0.16
$$

## 5 Вывод

Подытожим все результаты измерений добротности в таблице:

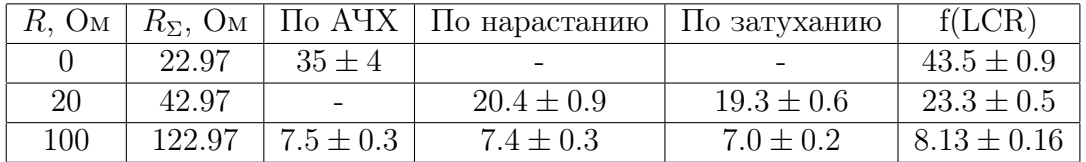

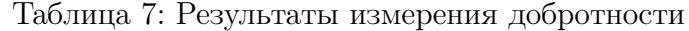

Видно, что результаты нахождения добротности разными методами согласуются между собой.